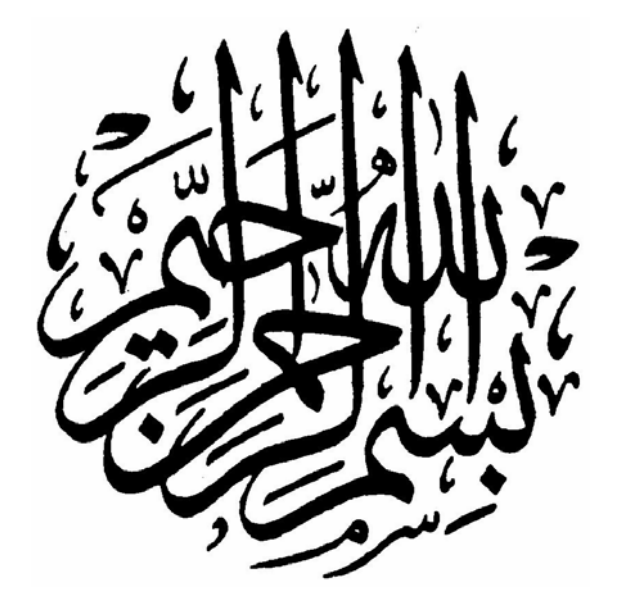

١

# **سری مقالات آموزشی ماژول های RF** طراحي و ساخت كنترل از راه دور ۱ كاناله

**با استفاده از ماژول های RF و** 

**آی سی های اینگودر ، دیگودر سری PT** 

فرض کنيد مي خواهيم يک کنترل از راه دور ۱ کاناله بسازيم و مي خواهيم برد آن تقريبـا ۱۰۰ متـر باشد .

در اينجا ما مي توانيم از ماژول هاي RF با مدولاسيون ASK استفاده کنيم . نوع مدولاسيون بـراي شما مهم نيست و اين کار با ماژول است که براي شما مهم مي باشد .

حال از چه ماژولي استفاده کنيم و اين ماژول را چگونه راه اندازي کنيم ؟

يک نوع ماژول ASK وجود دارد که به صورت يک چيپ فرستنده و گيرنده مي باشد که شکل آن به صورت زير است :

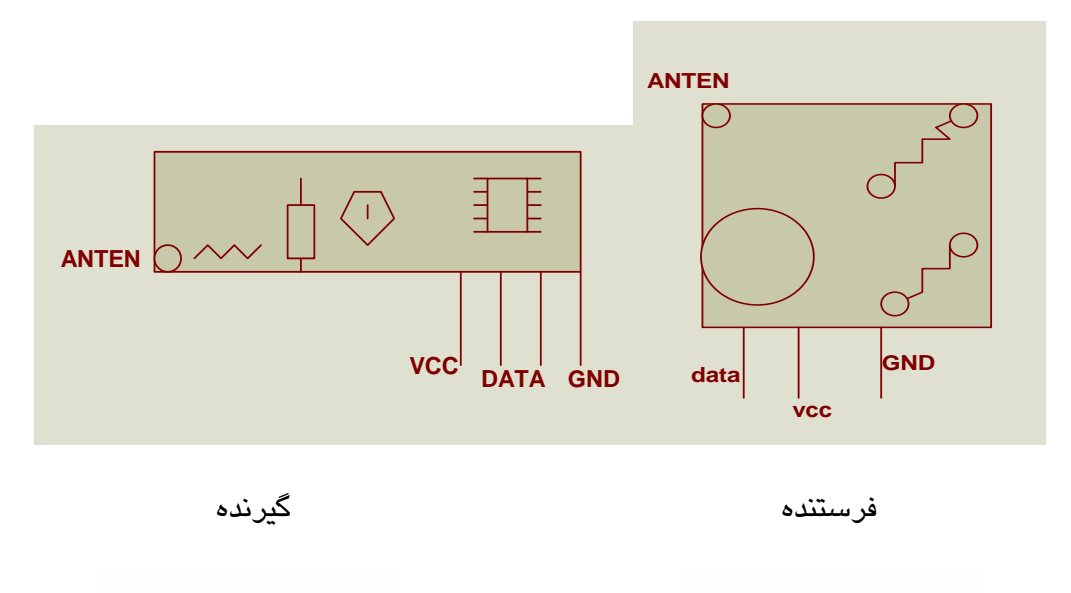

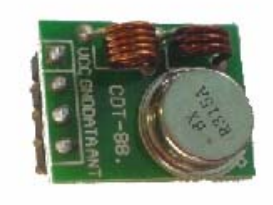

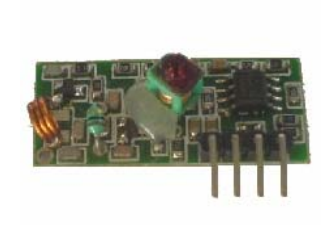

فرکانس اين ماژول ها 315MHZ است يعني در باند فرکانسي UHF کار مي کند و اين بانـد مجـاز است و ما مي توانيم از اين ماژول استفاده کنيم .

اين ماژول ساده ترين و کم هزينه ترين ماژول ارتباطي مي باشد که مي توان توسـط آي سـي هـاي اينکودر و ديکودر راه اندازي کرد . برای تهیه می توانید به فروشگاه اینترنتی سایت WWW.IR-MICRO.COM مراجعه کنید . به اين آدرس :

http://iran-micro.com/index.php?cPath=22\_168&osCsid=817

٣

در اينجا ابتدا به شرح اينکودر و ديکودر هاي سري PT که براحتي در همه جا پيدا شده و قيمت آنهـا نيز مناسب تر از بقيه اينکودر و ديکودر ها است مي پردازيم و در ادامه مدار عملـي را بررسـي مـي کنيم .

 2262PT يک اينکودر مي باشد که با 2272PT جفت مي باشد.اين آي سي هـا از نـوع CMOS هستند . 2262PT داراي 12 خط آدرس مي باشد . که ۵ تاي آن را مي توان هم بـه صـورت خـط آدرس ( کد گذاري) استفاده کرد و هم به عنوان ديتا استفاده کرد.

خصوصيات اين آي سي در زير آمده است :

- ۱ آي سي از نوع CMOS است .
	- ۲‐ مصرف بسيار کمي دارد .
	- ۳‐ نويز پذيري بسيار کمي دارد .
- ۴‐ 12 خط آدرس دارد .( کد گذاري)

۵‐ 6 پين ديتا دارد .

۶‐ پهناي رنج بهره برداري ولتاژ از 4 تا 15 ولت دارد .

۷‐ نوسانگر داخلي آن فقط با يک مقاومت که به پايه هاي 15 و 16 وصل مي شود کار مي کند . ۸ – در 2 نوع DIP و SO موجود مي باشد .

کاربرد هاي آن : -١ سيستم امنيت اتومبيل -٢ کنترل درب گاراژ -٣ کنترل فن

-۴ سيستم امنيت خانه و سيستم هاي اتوماتيک

-۵ کنترل اسباب بازي ها و کنترل صنعتي

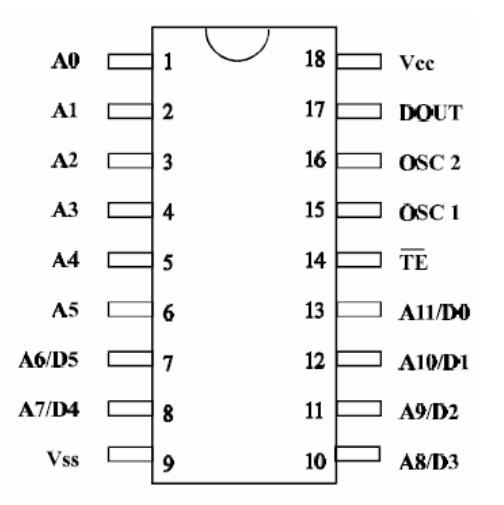

\*\* پايه هاي 0A تا 5A پين هاي آدرس دهي(کد گذاري) است .به کمک اين 6 پـين مـي تـوان مـوج خروجي 2262PT را رمز دهي کرد . بنابراين هر کدام از اين 6 پين مي توانند 0 , 1 و يـا بـدون اتصال باشند .

\*\* 0D تا 5D يا به عبارت ديگر 6A تا 11A پين هايي هستندکه هم مي توان از آنهـا بـه عنـوان پين آدرس ( کد گذاري) استفاده کرد و هم به عنوان پين ديتا استفاده شوند .

اگر به عنوان آدرس (کد گذاري) استفاده شوند اين پـين هـا مـي تواننـد 0 , 1 , يـا بـدون اتصـال باشند .

اما اگر به عنوان پين ديتا استفاده شوند فقط مي توانند 0 , 1 شوند .

 $\times$  پين  $\textsf{TE}$  توانايي ارسال

اين پين LOW ACTIVE مي باشد و هنگامي که اين پين در حالت LOW گيرد .موج در خروجي 2262PT ظاهر مي شود .

### **www.Ir-Micro.com**

۴

OSC2 و OSC1 \*\*

با اتصال يک مقاومت بين اين دو پين نوسان ساز داخلي 2262PT شروع به نوسان مي کند .

\*\* DOUT پين خروجي

موج رمز گذاري شده از اين پين دريافت مي شود .

\*\* پايه 18 به عنوان تغذيه مثبت و پايه 9 به عنوان تغذيه زمين در اين آي سي مي باشند .

ديکودر **2272PT** :

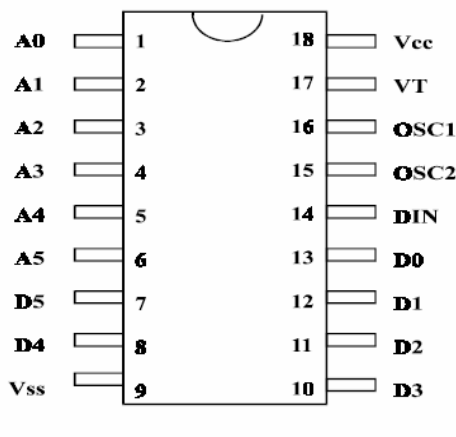

۶

PT 2272 - M6/L6

اين ديکودر نيز مانند اينکودر 2262PT مي باشد .

\*\* پايه هاي 0A تا 5A پين هاي آدرس دهي ( کد بندي) است . بنابراين هر کدام از اين 6 پين مـي توانند 0 , 1 و يا بدون اتصال باشند .

استفاده ازآي سي 2272PT به نوع خروجي که مي خواهيم داشته باشيم بستگي دارد .

فرض کنيد مي خواهيم خروجي ما حالت لحظه اي داشته باشد . يعني مي خواهيم تا زماني که دسـت ما روي شاسي فرستنده است خروجي ما در گيرنده فعال باشد و هنگامي که ما دسـتمان را از روي شاسي فرستنده برداشتيم خروجي غير فعال شود .

براي اين کار بايد از ديکودر هاي 2272PT بـا پسـوند M اسـتفاده کنـيم چـرا کـه ايـن نـوع داراي خروجي لحظه اي بوده و تا زماني که سيگنال از طرف فرستنده به اين آي سي مي رسد اين آي سي خروجي خود را فعال مي کند .

و زماني که سيگنالي به آن نمي رسد خروجي خود را غير فعال مي کند .

حال فرض کنيد مي خواهيم خروجي گيرنده ما با يک بار زدن شاسي فرستنده به حالـت لـچ رفتـه و فعال باقي بماند براي اين کار مي توانيم از آي سي هاي ديکودر 2272PT با پسوند L استفاده کنيم . آي سي هاي با پسوند L داراي خروجي لچ هستند و با زدن شاسـي فرسـتنده خروجـي بـه حالـت پايدار رفته و در اين حالت باقي مي ماند .اما اين آي سي هاي خروجي هاي خود را به صورت فليـپ فلاپ قطع و وصل نمي کنند . فرض کنيد مي خواهيم يک فرستنده گيرنده ۴ کانال داشته باشـيم و از اين آي سي نوع L استفاده کرده ايم . اگر ما شاسي کانال ۱ در فرستنده را بزنيم خروجـي ۱ مـا در گيرنده به حالت لچ رفته و باقي مي ماند . حال اگر کانال ۲ در فرسـتنده را بـزنيم خروجـي ۱ مـا در گيرنده قطع شده و خروجي ۲ ما در گيرنده به حالت لچ مي رود يعني خروجي هـا بـه صـورت يکـي بجاي ديگري کار مي کند .و در يک لحظه بيش از ۱ کانال روشن نميشود .

( البته مي توان بيش از ۱ کانال را در يک لحظه روشن کرد براي اين کار بايد شاسي هـاي فرسـتنده را همزمان فشار دهيد )

در ضمن آي سي هاي ديکودر 2272PT با توجه به تعداد کانال خروجي به صورت زير مي باشند . 2M2272-PT داراي ۲ خروجي لحظه اي 4M2272-PT داراي ۴ خروجي لحظه اي 6M2272-PT داراي ۶ خروجي لحظه اي 2L2272-PT داراي ۲ خروجي لچ 4L2272-PT داراي ۴ خروجي لچ 6L2272-PT داراي ۶ خروجي لچ

البته قيمت ۲ کانال و ۴ کانال تقريبا يکي است . آي سي هاي نوع ۲ کانـال را تـا حـد امکـان اسـتفاده نکنيد و به جاي آن از ۴ کانال استفاده کنيد حتي اگر هدف شما ساخت يک کنترل از راه دور ۱ کاناله باشد چرا که نمونه هاي زيادي از نوع ۲ کانال مشاهده شده که خراب بوده و کار نمي کند .

خوب معرفي آي سي به اتمام رسيد . حال طراحي يک فرستنده و گيرنده تک کانال با خروجي لحظه اي را بررسي مي کنيم . براي اين کار بايد ماژول TX را به آي سـي اينکـودر 2262PT متصـل کنـيم و مـاژول RX را بـه ديکودر 4M2272-PT متصل کنيم .

مدار فرستنده :

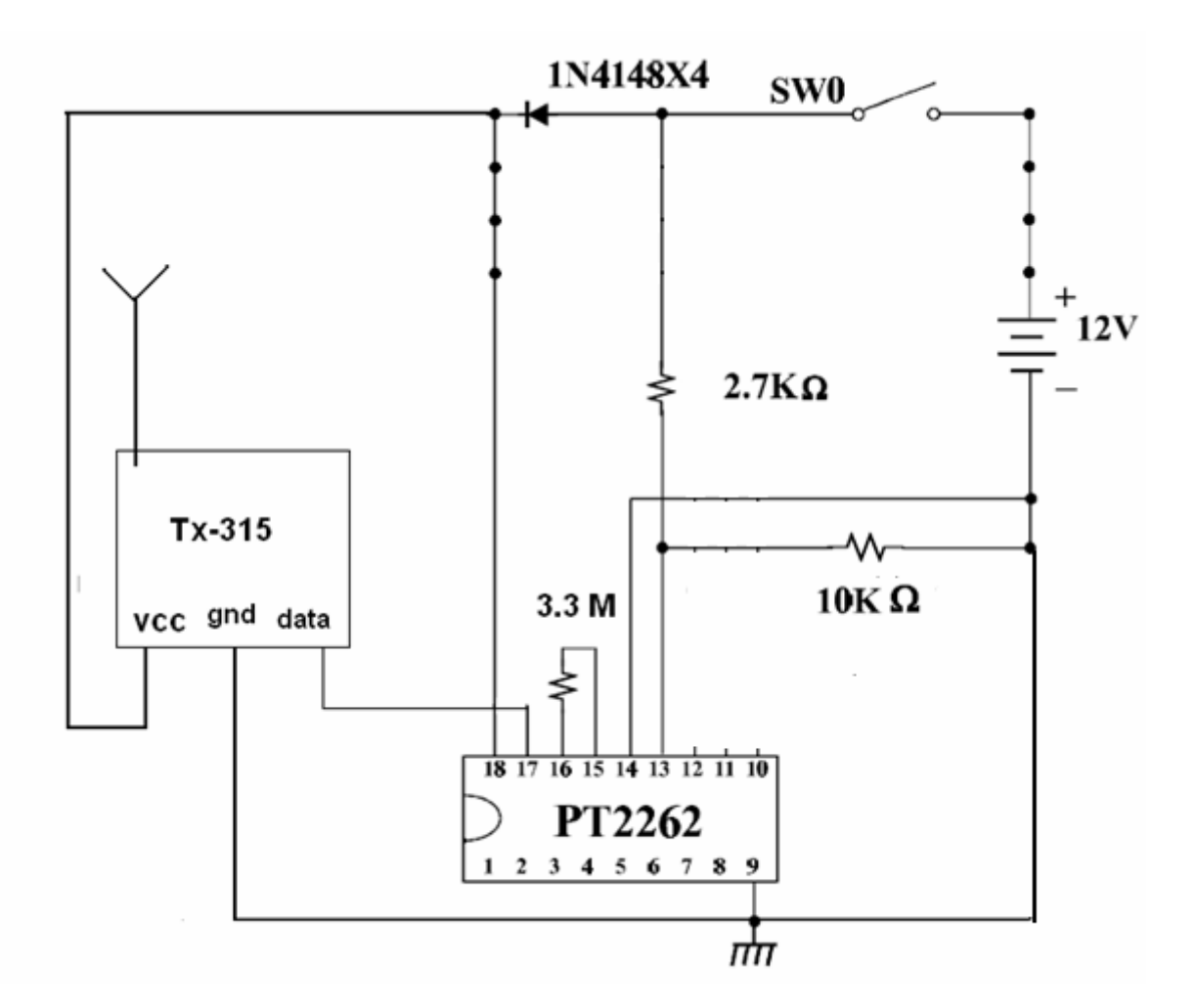

خوب طبق توضيحات بالا براي آي سي بايد مـاژول TXرا بـه صـورت بـالا بـه اينکـودر 2262PT متصل کنيم .

مقاومت ohm M3.3 مقاومت راه انداز اسيلاتور اين اينکودر است که بـه صـورت زيـر تعيـين مـي شود .

٨

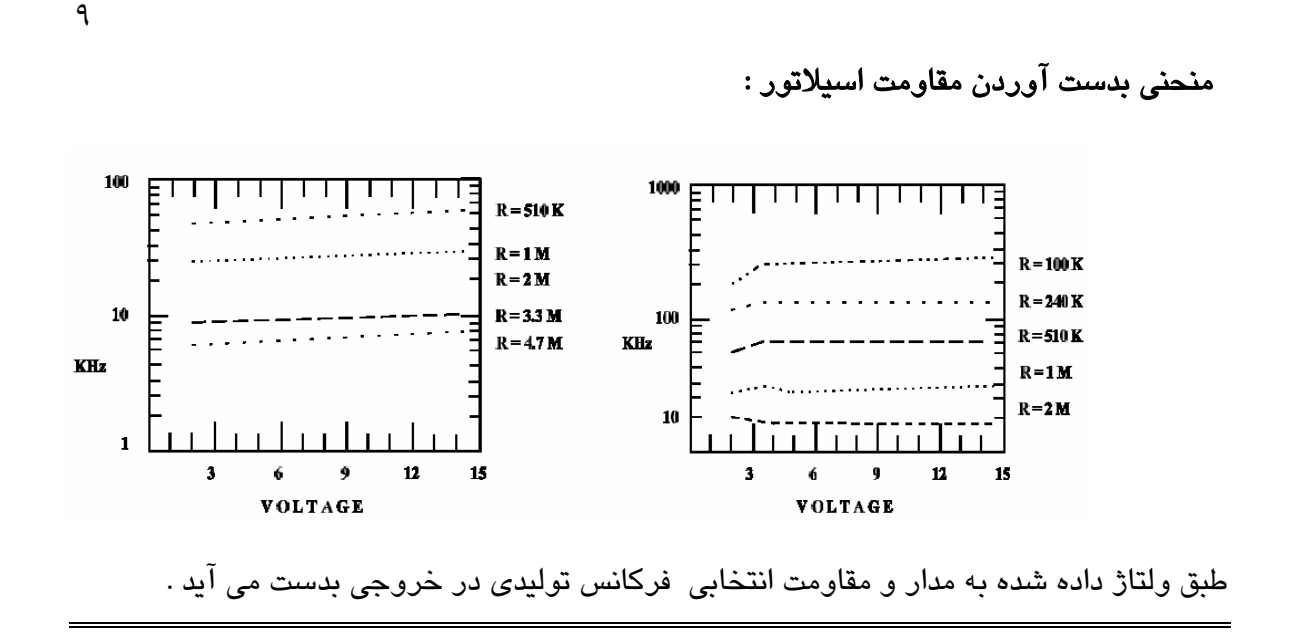

مقاومت هاي پيشنهادي :

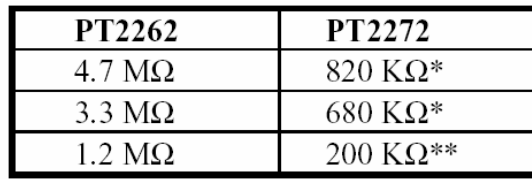

جدول بالا نشان دهنده مقادير استاندارد براي مقاومت راه انداز اسيلاتور آي سي هاي , 2262pt 2272pt مي باشد كه طبق جدول بالا در صـورتي كـه هـر كـدام از مقـادير مربـوط بـه آي سـي 2262pt را انتخاب كرديم بايـد مقـدار جلـوي آن در جـدول را بـرا ي 2272PT انتخـاب كنـيم تـا فرستنده و گيرنده در اصطلاح با يكديگر مچ ( تطبيق ) شوند .

پايه ديتا ماژول TX هم به خروجي آي سي 2262PT داده مي شود تـا بتوانـد اطلاعـات را از آي سي دريافت کرده و انتقال دهد .

پايه ۱۴ که توانايي ارسال است و براي اينکه ديتا ما ارسال شود بايد زمين شود .

ورودي 0D را براي ۱ کانال استفاده کرده ايم . مدار به نحوي طراحي شده تا در زماني که شاسي فرستنده فشار داده نشده هيچ جرياني از باتري کشيده نشود و شما مي توانيـد بـا يـک بـاتري ۱۲ ولتي کوچک ( باتري هاي ريموت ) مدت ها از اين فرستنده استفاده کنيد .

مسئله بعد کدبندي مدار است . کدبندي چيست و چه کاربردي دارد :

کدبندي براي مواقعي استفاده مي شود که در يک مکان بيش از يک فرستنده و گيرنده داريم و مـي خواهيم فرستنده و گيرنده ها روي يکديگر تداخلي ايجاد نکند .مثلا دو فرستنده داريم و دو گيرنـده

١٠

و ما مي خواهيم وقتي فرستنده ۱ را فشار داديم گيرنده ۱ روشن شود و گيرنـده ۲ روشـن نشـود بنابراين از کدبندي استفاده مي کنيم .

حتي اگر پايه هاي آدرس را آزاد بگذاريد مدار کار مي کند و کـد بنـدي بـراي ايجـاد امنيـت و عـدم تداخل در فرستنده و گيرنده ها مي باشد .

در رابطه با کد گذاري روي فرستنده و گيرنده شما مي توانيد پايه هاي 1 تا 8 را به vcc يا زمين يـا بدون اتصال بگذاريد ولي حتما بايد توجه داشت که در گيرنده هم بايد پايه هـاي متنـاظر بـا ايـن آي سي را به همان شکل که در فرستنده به vcc يا زمين يا بدون اتصال گذاشته ايد بـه يکـي از ايـن 3 وضعيت متصل کنيد .

مثلا اگر در فرستنده وضعيت پايه هاي 1 تا 8 به صورت جدول زير بـراي 2262pt بـود حتمـا در گيرنده بايد همان پايه ها را براي 2272pt طبق جدول زير متصل کنيد .

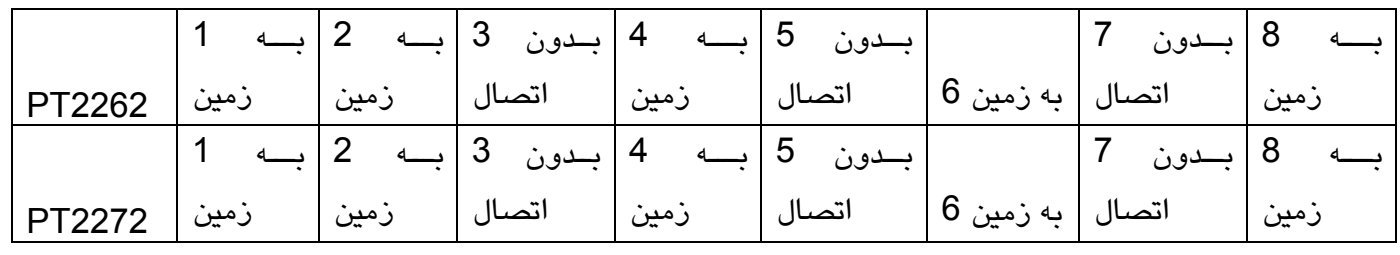

مدار گيرنده :

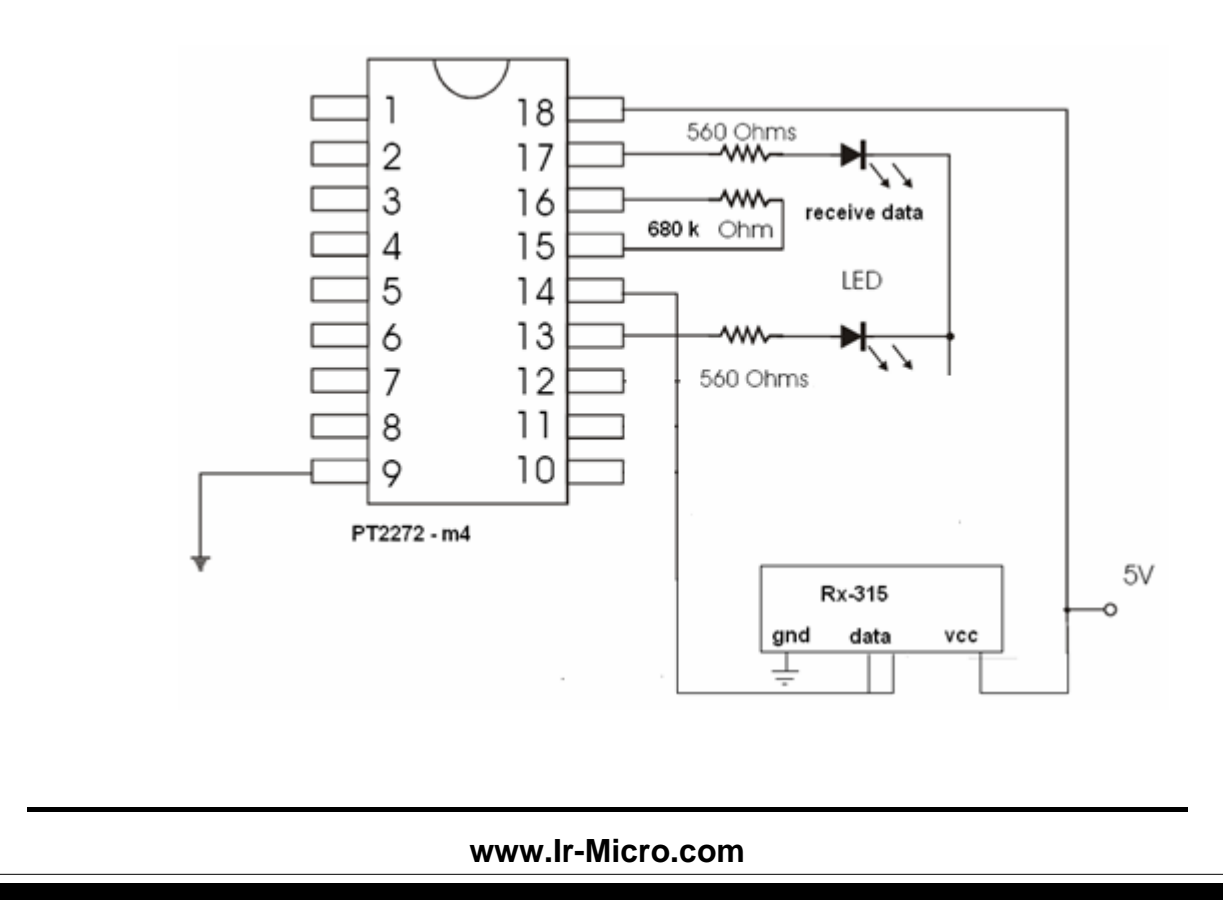

ماژول RX را به ورودي ِآي سي 4M2272-PTمي دهيم تا اطلاعاتي کـه از فرسـتنده بـه گيرنـده مي رسد به آي سي 4M2272-PT رفته و موج رمـز گشـايي شـود و ديکـد شـود و اطلاعـات در خروجي آي سي نمايش داده شود .

١١

مقاومت K680 نيز طبق جدول انتخاب مقاومت اسيلاتور انتخاب شـده اسـت . مـا بـراي 2262PT مقاومت OHM M 3,3 را انتخاب کرده ايم و بنابراين بايد براي 2272PT مقـدار رو بـروي آن در جدول يعني K680 را استفاده کنيم .

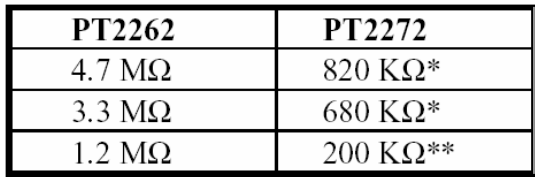

پايه vt يعني پايه ۱۷ ديکودر 4m2272-pt نمايشگر دريافت ديتا است يعني اين پايه هنگامي که ديتا دريافت ميشود ۱ شده و مي توانيم اين را با اتصال يک LED نشان دهيم .

از 0D هم براي خروجي استفاده کرده ايم چون در فرسـتنده ديتـا را روي 0D ارسـال کـرده ايـم . بنابراين در مدار بالا هنگامي که شاسي فرستنده فشرده مي شود خروجي 0D يعنـي LED روشـن شده و هنگامي که دستمان را از روي شاسي فرستنده برمي داريم LED خاموش مي شود .

 $\times$  کدبندي را در صورت نياز انجام دهيد .

آنتن :

براي آنتن هم مي توانيد از ۲۰ سانتي متر سيم استخواني استفاده کنيد

همچنين مي توانيد از آنتن هاي کشويي ۲۰ سانتي متري هم استفاده کنيد .

\*\*\*\*\*\*\*\*\*\*\*\*\*\*\*\*\*\*\*\*\*\*\*\*\*\*\*\*\*\*\*\*\*\*\*\*\*\*\*\*\*\*\*\*\*\*\*\*\*\*\*\*\*\*\*\*\*\*\*\*\*\*\*\*\*

١٢

براي اينکه بتوانيد خروجي را به يک رله اتصال دهيد از مدار زير مي توانيد استفاده کنيد .

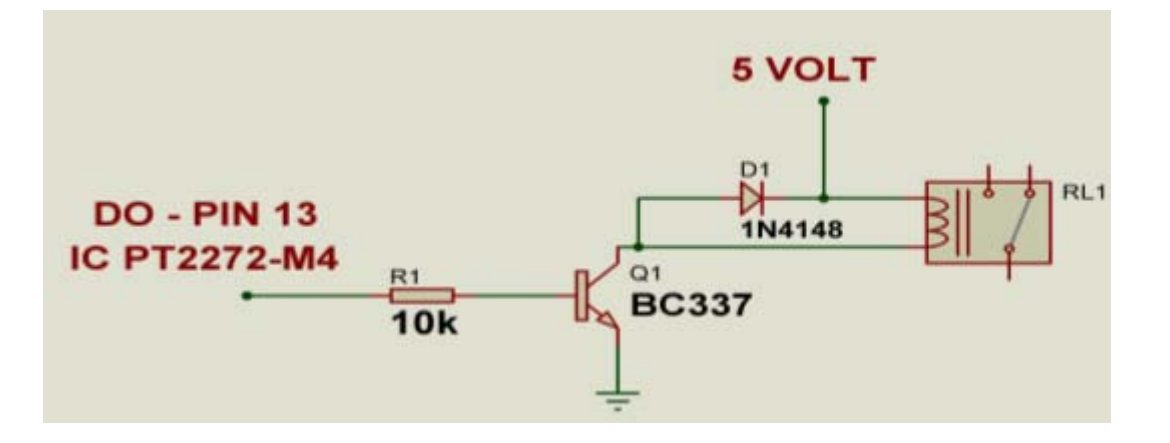

سوالات خود را مي توانيد در انجمن مخابرات سايت **com.micro-ir.www** مطرح کنيد .

رده بندي » فرستنده و گيرنده اي راديويي با آي سي هاي **PT**

تهيه کننده : سعيد عليان

با همکاري سايت **com.micro-ir**

**www.tablooravan2.blogfa.com**